Wi\_8\_f\_1\_8\_c40\_r1\_Tastenkombinationen\_de\_en\_pt\_vn print date 22.12.2015 print time 16:49

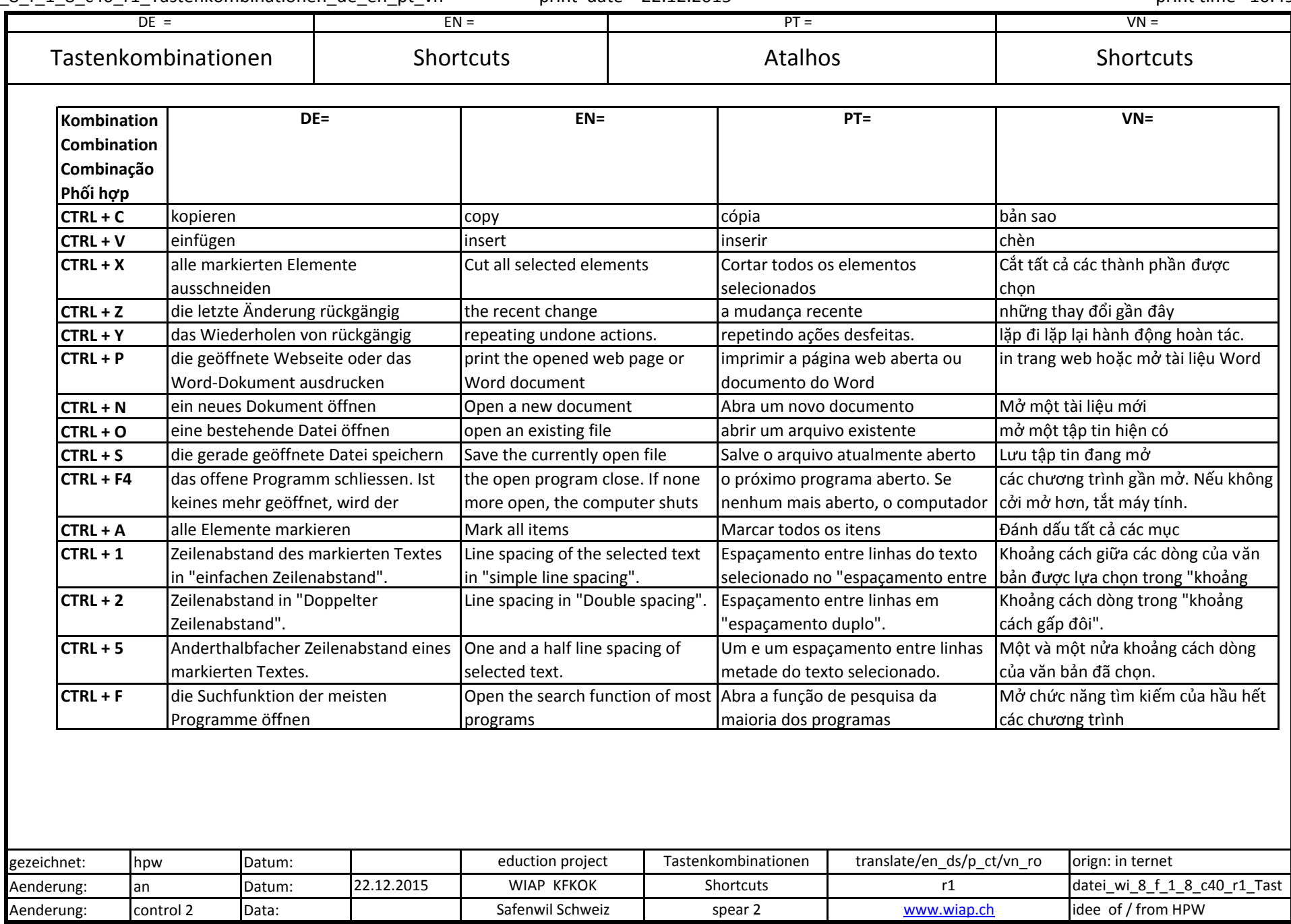